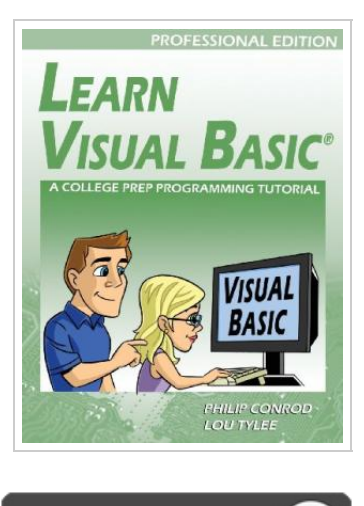

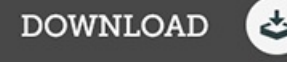

## Learn Visual Basic Professional Edition - A College Prep Programming Tutorial

By Philip Conrod, Lou Tylee

Kidware Software, United States, 2013. Paperback. Book Condition: New. 12th. 277 x 213 mm. Language: English . Brand New Book \*\*\*\*\* Print on Demand \*\*\*\*\*.LEARN VISUAL BASIC - PROFESSIONAL EDITION is a comprehensive college prep programming tutorial covering objectoriented programming, the Visual Basic integrated development environment, building and distributing Windows applications using the Windows Installer, exception handling, sequential file access, graphics, multimedia, advanced topics such as web access, printing, and HTML help system authoring. The tutorial also introduces database applications (using ADO .NET) and web applications (using ). This curriculum was used in a major university s introductory Visual Basic course for over a decade. The focus of LEARN VISUAL BASIC is to use the objects and capabilities of Visual Basic to build a wide variety of useful desktop applications. Users will also develop their own objects. Some of the applications built include: Stopwatch, Calendar Display, Loan Repayment Calculator, Flash Card Math Game, Database Input Screen, Statistics Calculator, Tic-Tac-Toe Game, Capital City Quiz, Information Tracker (with plotting), Blackjack, Line, Bar and Pie charts, a version of the first video game ever - Pong, and a Telephone Directory (Project Screen Shots). LEARN VISUAL BASIC is presented using a combination of over...

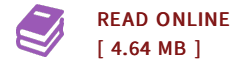

## Reviews

Very helpful to any or all category of folks. It is writter in simple phrases rather than diFicult to understand. Its been developed in an exceptionally simple way and is particularly just after i finished reading this pdf in which basically transformed me, modify the way in my opinion. -- Hank Runte

It in a single of the most popular ebook. It really is simplified but excitement in the fifty percent from the pdf. It is extremely difficult to leave it before concluding, once you begin to read the book. -- Joy Langosh

DMCA [Notice](http://www.bookdirs.com/dmca.html) | [Terms](http://www.bookdirs.com/terms.html)